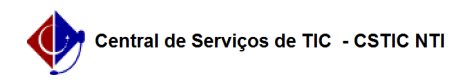

## [Como Fazer] Criar Lista de e-mails – Grupos 03/07/2024 04:52:27

## **Imprimir artigo da FAQ**

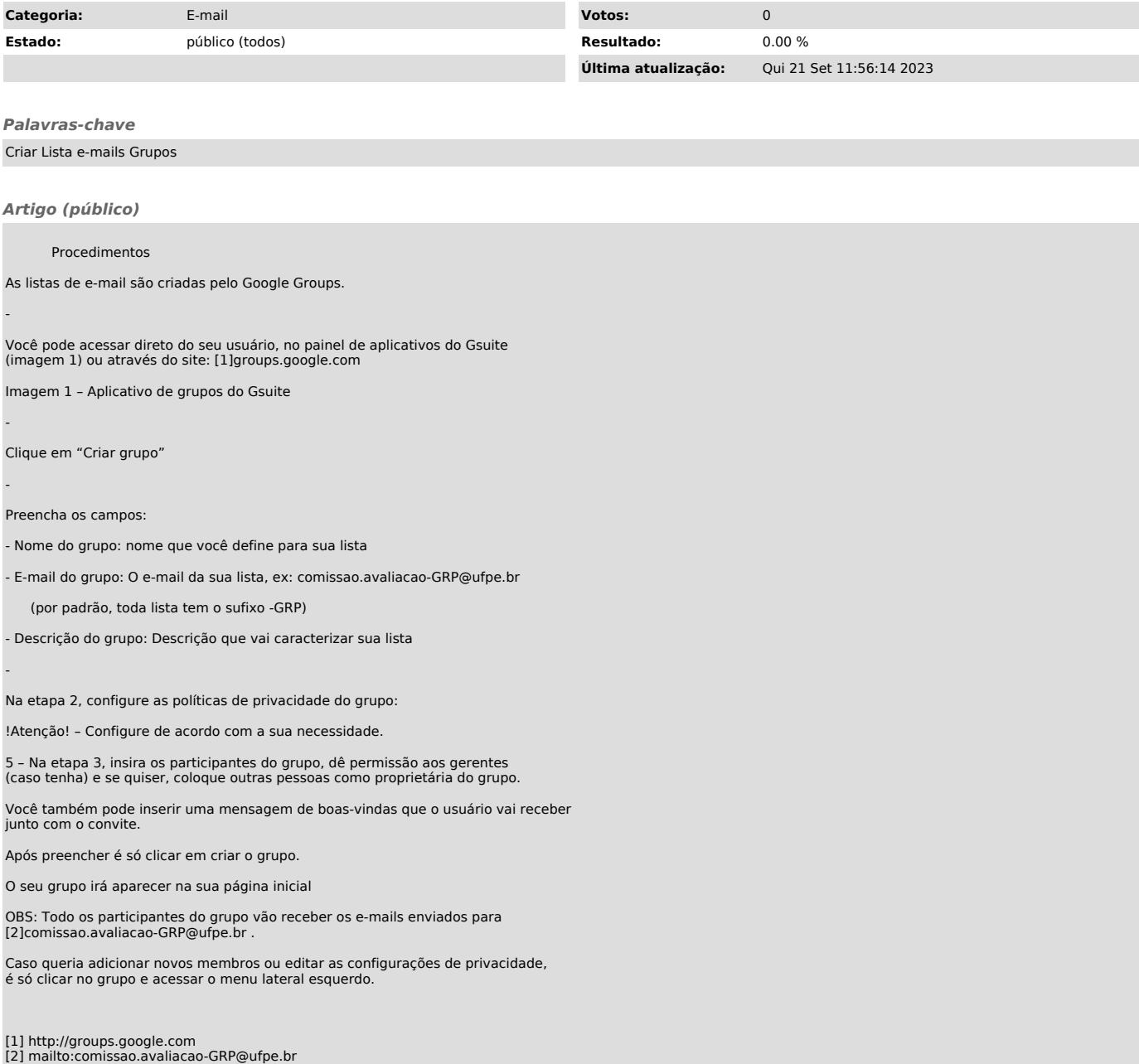